Документ подписан простой электронной подписью Информация о владельце:

ФИО: Беспалов Владимир Александ Министерство науки и высшего образования Российской Федерации Должность: Ректор МИЭТ Дата подписания: 01.09.2023 14:25:33 «Национальный исследовательский университет Уникальный программный ключ: ef5a4fe6ed0ffdf3f1a49d6ad1b49464dc1bf7354f736dM9e889e9882b8d8gepurryт электронной техники»

**УТВЕРЖДАЮ** Проректор до учебной работе И.Г. Игнатова 202  $\mathcal{U}_\Gamma$ . いんクッ MITE

## РАБОЧАЯ ПРОГРАММА УЧЕБНОЙ ДИСЦИПЛИНЫ

«Практикум по работе с коммуникационным оборудованием»

Направление подготовки - 09.04.03 «Прикладная информатика» Направленность (профиль) - «Системы корпоративного управления для инновационных отраслей»

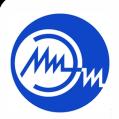

 ДОКУМЕНТ ПОДПИСАН ЭЛЕКТРОННОЙ ПОДПИСЬЮ

Сертификат: 021B3F91004AAD61874DBC90987DB30618 Владелец: Беспалов Владимир Александрович Действителен: с 17.06.2021 до 17.06.2022

Москва 2020

#### **1. ПЕРЕЧЕНЬ ПЛАНИРУЕМЫХ РЕЗУЛЬТАТОВ ОБУЧЕНИЯ**

Дисциплина участвует в формировании следующих компетенцийобразовательных программ:

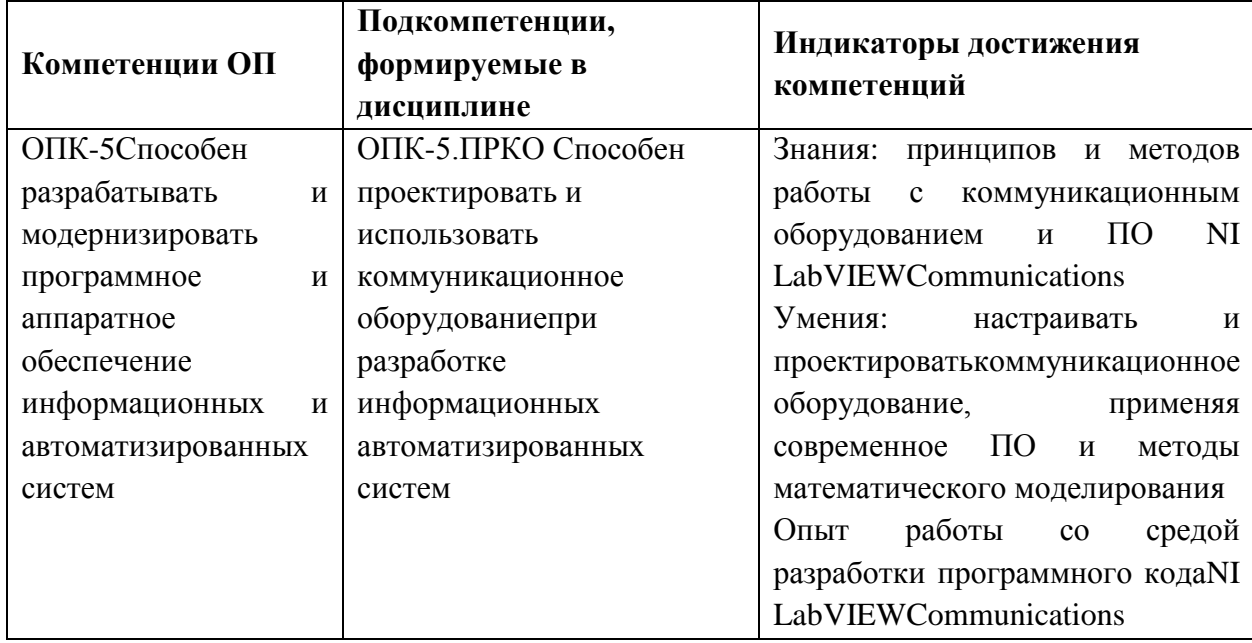

### **2. МЕСТО ДИСЦИПЛИНЫ В СТРУКТУРЕ ОБРАЗОВАТЕЛЬНОЙ ПРОГРАММЫ**

Дисциплина входит в обязательную часть, Блока 1 «Дисциплины (модули)» образовательной программы.

Входные требования к дисциплине- владение культурой мышления, способность к обобщению, анализу, восприятию информации, постановке цели и выбору путей её достижения; - умение логически верно, аргументировано и ясно строить устную и письменную речь; - готовность к кооперации с коллегами, работе в коллективе; знание в области работы современного ПО, и современных телекоммуникационных устройств*.*

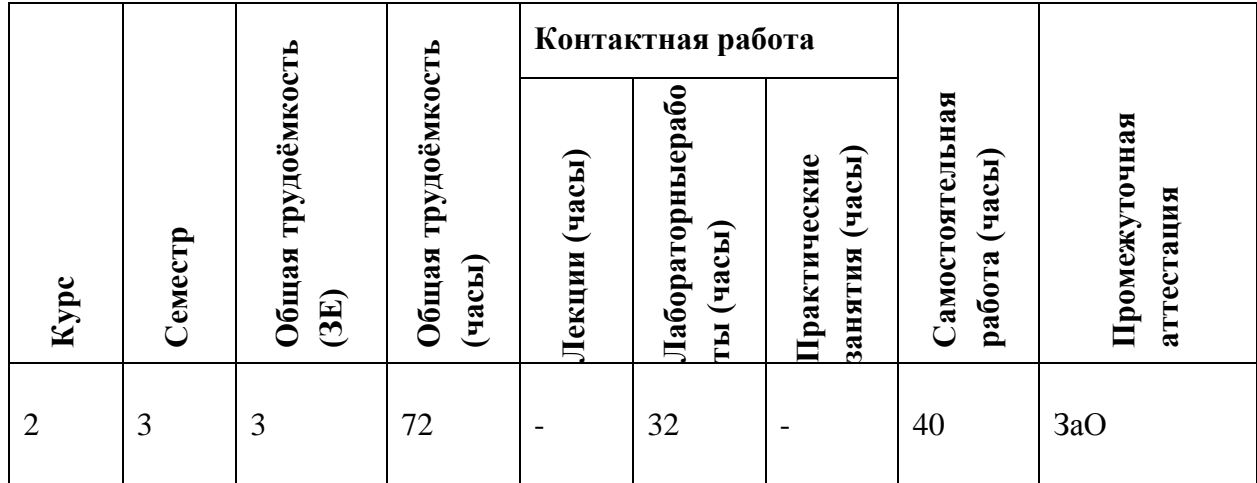

#### **3. ОБЪЕМ ДИСЦИПЛИНЫ И ВИДЫ УЧЕБНОЙ РАБОТЫ**

## **4. СОДЕРЖАНИЕ ДИСЦИПЛИНЫ**

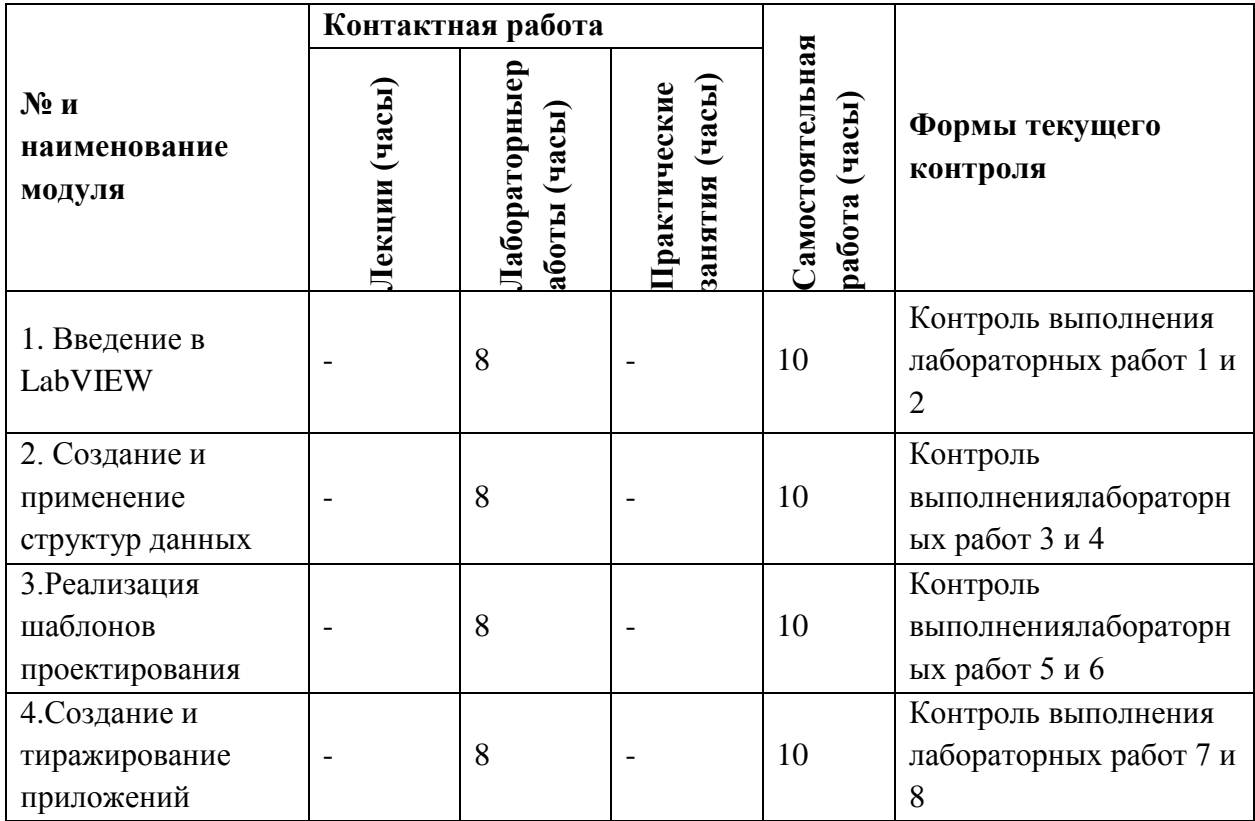

## **4.1. Лекционные занятия**

Не предусмотрены

# **4.2. Практические занятия**

Не предусмотрены

## **4.3. Лабораторные работы**

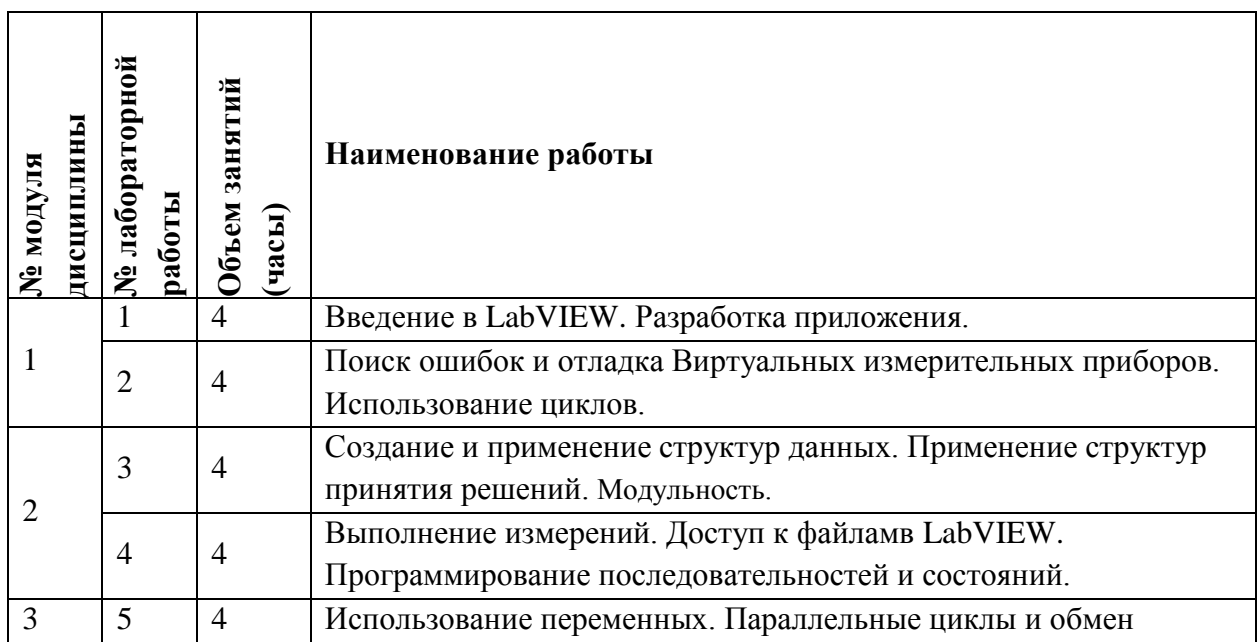

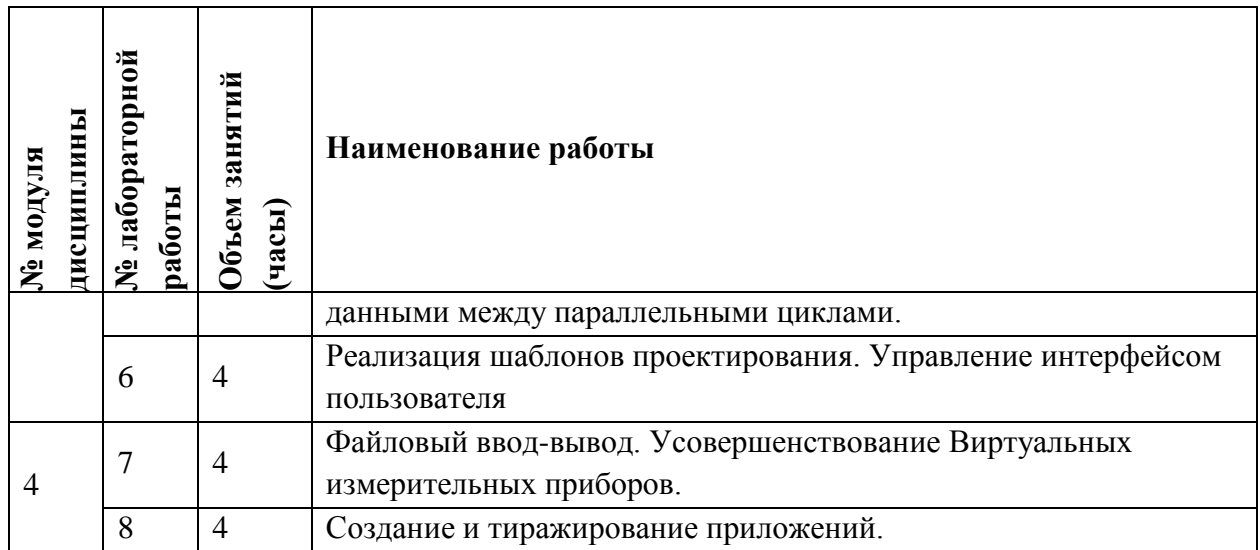

## **4.4. Самостоятельная работа студентов**

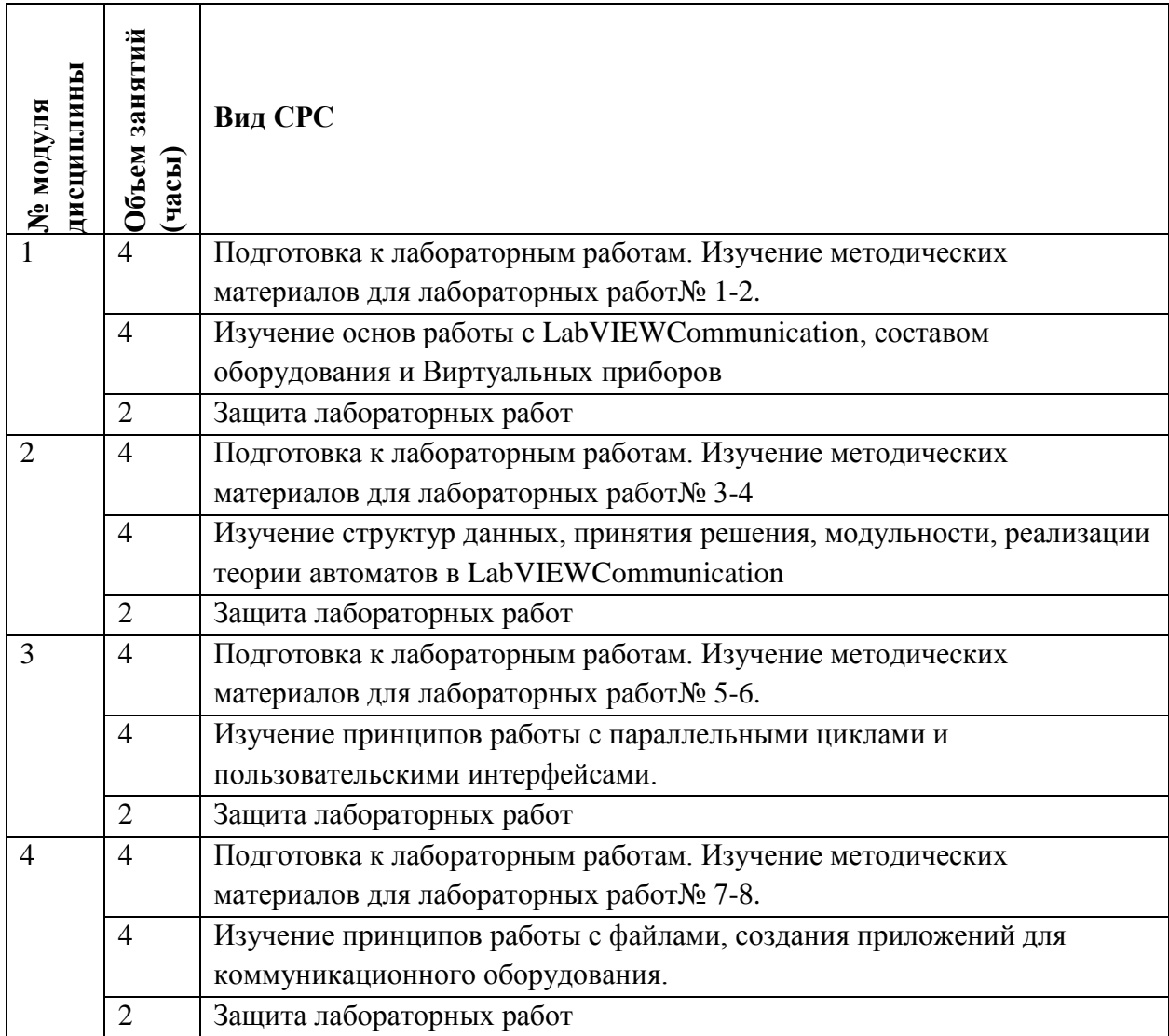

## **4.5. Примерная тематика курсовых работ (проектов)**

Не предусмотрены

## **5. ПЕРЕЧЕНЬ УЧЕБНО-МЕТОДИЧЕСКОГО ОБЕСПЕЧЕНИЯ ДЛЯ САМОСТОЯТЕЛЬНОЙ РАБОТЫ**

Учебно-методическое обеспечение для самостоятельной работы студентов в составе УМК дисциплины (ОРИОКС// URL: [,http://orioks.miet.ru/\)](http://orioks.miet.ru/):

**Модуль 1 «**Введение в LabVIEW**»**

 $\checkmark$  Методические разработки к лабораторной работе 1-2;

Учебная литература из раздела 6;

**Модуль 2 «**Создание и применение структур данных**»**

 $\checkmark$  Методические разработки к лабораторной работе 3-4;

Учебная литература из раздела 6;

**Модуль 3 «**Реализация шаблонов проектирования**»**

 $\checkmark$  Методические разработки к лабораторной работе 5-6;

Учебная литература из раздела 6;

**Модуль 4 «**Создание и тиражирование приложений**»**

- $\checkmark$  Методические разработки к лабораторной работе 7-8;
- Учебная литература из раздела 6;

#### **6. ПЕРЕЧЕНЬ УЧЕБНОЙ ЛИТЕРАТУРЫ**

#### **Литература**

1. Белиовская, Л. Г. Основы машинного зрения в среде LabVIEW: учебный курс: учебное пособие / Л. Г. Белиовская, Н. А. Белиовский. — Москва: ДМК Пресс, 2017. — 88 с. — ISBN 978-5-97060-533-2. — Текст: электронный // Лань: электронно-библиотечная система. — URL: https://e.lanbook.com/book/97337.

2. Кудрин, А. В. Использование программной среды labview для автоматизации проведения физических экспериментов: учебно-методическое пособие / А. В. Кудрин. — Нижний Новгород: ННГУ им. Н. И. Лобачевского, 2014. — 68 с. — Текст: электронный // Лань: электронно-библиотечная система. — URL: https://e.lanbook.com/book/153065

3. Рябошапко, Б. В. Архитектура ЭВМ с элементами моделирования в LabVIEW: учебное пособие / Б. В. Рябошапко. — Ростов-на-Дону: ЮФУ, 2019. — 182 с. — ISBN 978-5-9275- 2885-1. — Текст: электронный // Лань: электронно-библиотечная система. — URL: <https://e.lanbook.com/book/125055>

4. Голиков, А. М. Модуляция, кодирование и моделирование в телекоммуникационных системах. Теория и практик: учебное пособие / А. М. Голиков. — Санкт-Петербург: Лань, 2018. — 452 с. — ISBN 978-5-8114-2748-2. — Текст: электронный // Лань: электроннобиблиотечная система. — URL: https://e.lanbook.com/book/101847

#### **Периодические издания**

1. ВОПРОСЫ РАДИОЭЛЕКТРОНИКИ : научный журнал / ЦНИИ Электроника. - Москва : ЦНИИ Электроника, 1959 - . - Выходит в сериях: Общетехническая (ОТ); Радиолокационная техника (РЛТ); Системы и средства отображения информации и управления спецтехникой (СОИУ); Электронно-вычислительная техника (ЭВТ); URL: https://vre.instel.ru/jour (дата обращения: 08.12.2020). - Режим доступа: свободный. - ISSN 2218-5453 (Print); 2686-7680 (Online)

2. ЭЛЕКТРОСВЯЗЬ: Научно-технический журнал / Региональное Содружество в области связи; Российское научно-техническое общество радиотехники, электроники и связи им. А.С. Попова; Международная академия связи; ООО "ИНФО-ЭЛЕКТРОСВЯЗЬ". - М. : ИНФО-ЭЛЕКТРОСВЯЗЬ, 1933 - .URL: [https://elibrary.ru/title\\_about\\_new.asp?id=8294](https://elibrary.ru/title_about_new.asp?id=8294) Режим доступа: для авторизированных пользователей МИЭТ

## **7. ПЕРЕЧЕНЬ ПРОФЕССИОНАЛЬНЫХБАЗ ДАННЫХ, ИНФОРМАЦИОННЫХ СПРАВОЧНЫХ СИСТЕМ**

1. ФГУП ВНИИФТРИ: научно-исследовательский институт физико-технических и радиотехнических измерений: сайт. – URL: [http://www.vniiftri.ru](http://www.vniiftri.ru/) (дата обращения: 21.12.2020). - Режим доступа: свободный.

2. eLIBRARY.RU: Научная электронная библиотека: cайт. - Москва, 2000 - URL: https://www.elibrary.ru/defaultx.asp (дата обращения: 21.12.2020). - Режим доступа: для зарегистрированных пользователей.

3. Юрайт: Электронно-библиотечная система: образовательная платформа. - Москва, 2013 URL: https://urait.ru/ (дата обращения: 21.12.2020); Режим доступа: для авторизированных пользователей МИЭТ.

4. Scopus: экспертно кураторская база данных рефератов и цитат: сайт. – Elsevier, 2020. - URL[:http://www.scopus.com](http://www.scopus.com/) (дата обращения: 21.12.2020).

5. IEEE/IET ElectronicLibrary (IEL) [Электронный ресурс] = IEEE Xplore: Электронная библиотека. - USA; UK, 1998-. - URL: <https://ieeexplore.ieee.org/Xplore/home.jsp> (дата обращения: 21.12.2020). - Режим доступа: из локальной сети НИУ МИЭТ в рамках проекта "Национальная подписка".

6. Международный союз электросвязи: специализированное учреждение ООН: сайт. – URL: https://www.itu.int/ru/Pages/default.aspx (дата обращения: 21.12.2020). - Режим доступа: свободный.

7. 3GPP: Партнерский проект 3-го поколения: сайт. – URL:<https://www.3gpp.org/> (дата обращения: 21.12.2020). - Режим доступа: свободный.

#### **8. ОБРАЗОВАТЕЛЬНЫЕ ТЕХНОЛОГИИ**

В ходе реализации обучения используется **смешанное обучение**замещении части традиционных учебных форм занятий формами и видами взаимодействия в электронной образовательной среде.

Освоение образовательной программы обеспечивается ресурсами электронной информационно-образовательной среды ОРИОКС.

Для взаимодействия студентов с преподавателем используются сервисы обратной связи: раздел ОРИОКС «Домашние задания», электронная почта и т.д.

В процессе обучения при проведении занятий и для самостоятельной работы используются **внутренние электронные ресурсы** в формах тестирования в ОРИОКС и MOODLe

При проведении занятий и для самостоятельной работы **используются внешние электронные ресурсы** в формах: внешних онлайн-курсов:

Advanced File IO in LabVIEW, Controlling the LabVIEW User Interface, Creating Your First LabVIEW Application, Executing LabVIEW Code Based on a Condition URL: https://learn.ni.com/catalog?labels=%5B%22Product%22%5D&values=%5B%22LabVIEW%22 %5D), электронных компонентов сервисов: Основы LabVIEW URL: https://www.youtube.com/watch?v=Kj5tAJnj\_90&list=PLRwckFEsix10YsEvjJhdTqFp0e\_PF2 mtH, uhttps://www.halvorsen.blog/documents/programming/labview/labview\_basics.php

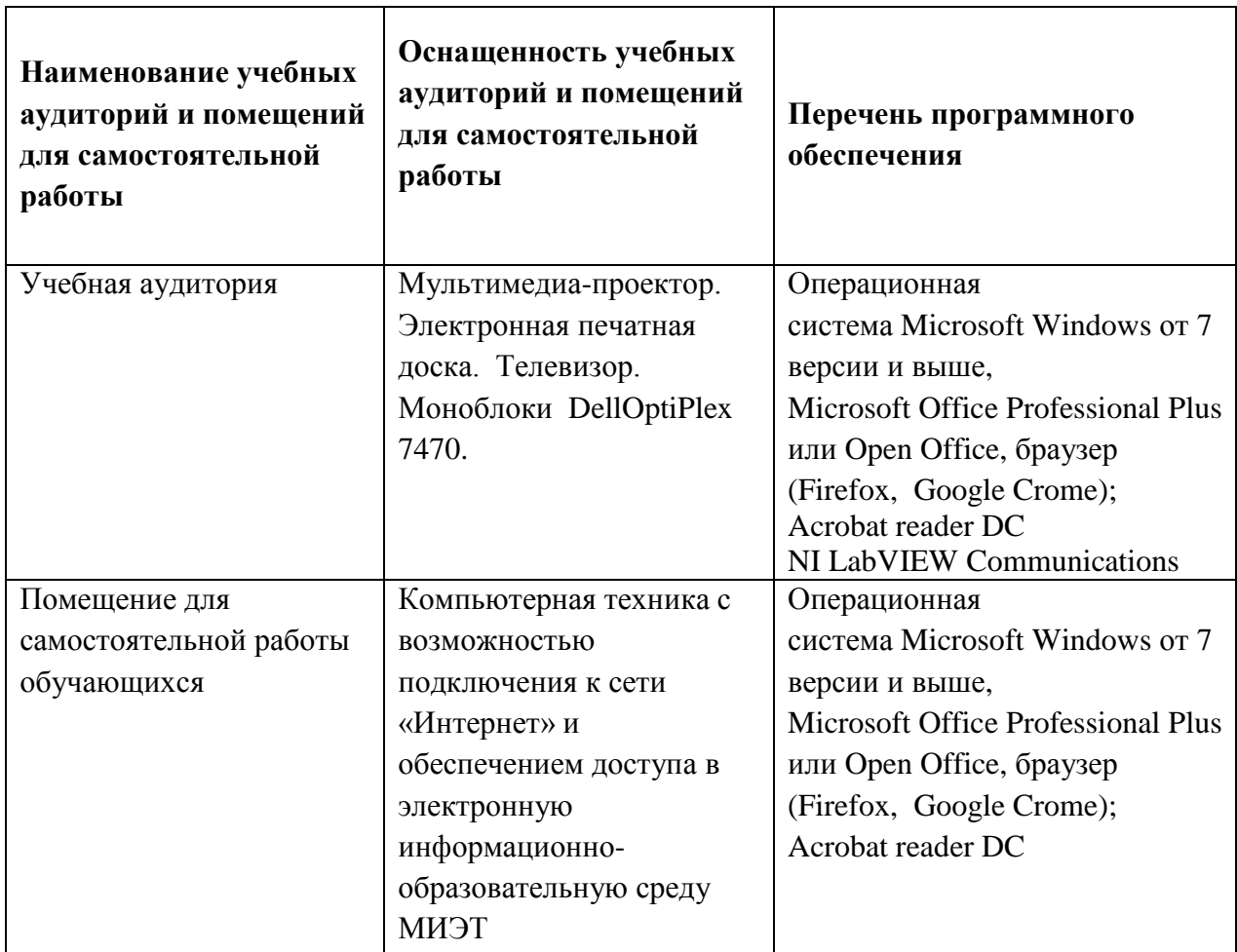

## 9. МАТЕРИАЛЬНО-ТЕХНИЧЕСКОЕ ОБЕСПЕЧЕНИЕ ДИСЦИПЛИНЫ

### 10. ФОНДЫ ОЦЕНОЧНЫХ СРЕДСТВ ДЛЯ ПРОВЕРКИ СФОРМИРОВАННОСТИ КОМПЕТЕНЦИЙ/ПОДКОМПЕТЕНЦИЙ

ФОС по подкомпетенции ОПК-5.ПРКО«Способен проектировать и использовать коммуникационное оборудованиепри разработке информационных автоматизированных систем».

Фонд оценочных средств представлен отдельным документом и размещен в составе УМК дисциплины электронной информационной образовательной среды ОРИОКС// URL: http://orioks.miet.ru/.

## **11. МЕТОДИЧЕСКИЕ УКАЗАНИЯ ДЛЯ ОБУЧАЮЩИХСЯ ПО ОСВОЕНИЮ ДИСЦИПЛИНЫ**

#### **11.1. Особенности организации процесса обучения**

Освоение дисциплины предусматривает:

- выполнение лабораторных работ,

- ответыписьменно или в электронном виде на вопросы за ограниченное время для защиты лабораторных работ,

- выполнение самостоятельной работы студента (СРС).

Для защиты лабораторных работ студентам рекомендуется изучить материалы лекций. Защиты лабораторных работ студентами выполняют письменно или в электронном виде за ограниченное время путем выбора правильных ответов на серию предложенных вопросов.

Пример вопроса и вариантов ответов:

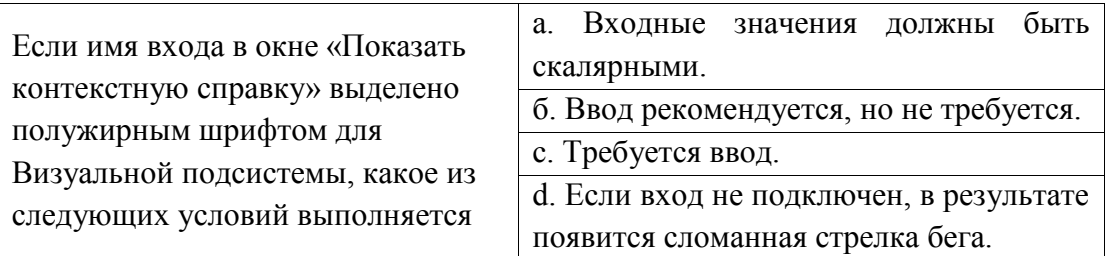

Оценка выставляется в баллах пропорционально количеству правильных ответов на вопросы.

Для подготовки к лабораторным занятиям студенты должны использовать методические указаниявнешние электронные ресурсыи рекомендованную литературу.

В формате самостоятельные работы студенты должны изучить все рекомендованные материалы и литературу.

Цель СРС – углубление знаний по изучаемой дисциплине и приобретение навыка к поиску, изучению и анализу необходимых научно-технических материалов.

Рекомендуемый формат проведения лабораторной работы следующий:

- 1) Выполнение лабораторной работы по методическим указаниям.
- 2) Составление отчета о проделанной работе.
- 3) Защита лабораторной работы.
- Выполненная СРС оценивается преподавателем, исходя из следующего:
- качество выполнение лабораторной работы,

- качество отчета о проделанной работе,

- качество ответов на контрольные вопросы.

Отсутствие студента на занятии означает нулевую оценку. Выполнить пропущенное занятие можно во время консультации или на 17-18 неделе на компенсационных занятиях.

#### **11.2. Система контроля и оценивания**

Для оценки успеваемости студентов по дисциплине используется накопительная балльная система.

Баллами оцениваются:

- Выполнение лабораторных работ - до 5 баллов за каждую работу (в сумме 40 баллов),

- Защита лабораторной работы (ответы на контрольные вопросы) - до 5 баллов за каждую работу (в сумме 40 баллов),

- сдача зачета по дисциплине - до 20 баллов.

По сумме баллов выставляется итоговая оценка по предмету. Структура и график контрольных мероприятий доступен в OPИOKC// URL: http://orioks.miet.ru/.

#### РАЗРАБОТЧИК:

Зав. кафедрой ТКС, к.т.н.

/А.А. Бахтин/

Старший преподаватель кафедры ТКС

И.В. Муравьев/

Рабочая программа дисциплины «Практикум по работе с коммуникационным оборудованием» по направлению подготовки 09.04.03 «Прикладная информатика», направленность (профиль) «Системы корпоративного управления для инновационных отраслей» разработана на кафедре ТКС и утверждена на заседании кафедры  $25.12$  2020 года, протокол № 6

Заведующий кафедрой ТКС

А.А. Бахтин /

#### ЛИСТ СОГЛАСОВАНИЯ

Рабочая программа согласована с Институтом СПИНТех

Директор Института

 $\mathcal{J}$ *acel* / J.F. Farapuna/

Рабочая программа согласована с Центром подготовки к аккредитации и независимой оценки качества

Начальник АНОК  $\mathscr{M}_{\mathcal{M}}$ М.М. Никулина /

Рабочая программа согласована с библиотекой МИЭТ

Директор библиотеки  $\begin{picture}(180,140)(0,0) \put(0,0){\line(1,0){10}} \put(15,0){\line(1,0){10}} \put(15,0){\line(1,0){10}} \put(15,0){\line(1,0){10}} \put(15,0){\line(1,0){10}} \put(15,0){\line(1,0){10}} \put(15,0){\line(1,0){10}} \put(15,0){\line(1,0){10}} \put(15,0){\line(1,0){10}} \put(15,0){\line(1,0){10}} \put($